## **Overloading**

# **Subprocedures in RPG**

Presented by

## Scott Klement

http://www.scottklement.com

© 2020-2023, Scott Klement

Debugging *[de-buhg-ing] -verb* 1. Being the detective in a crime movie where you are also the murderer.

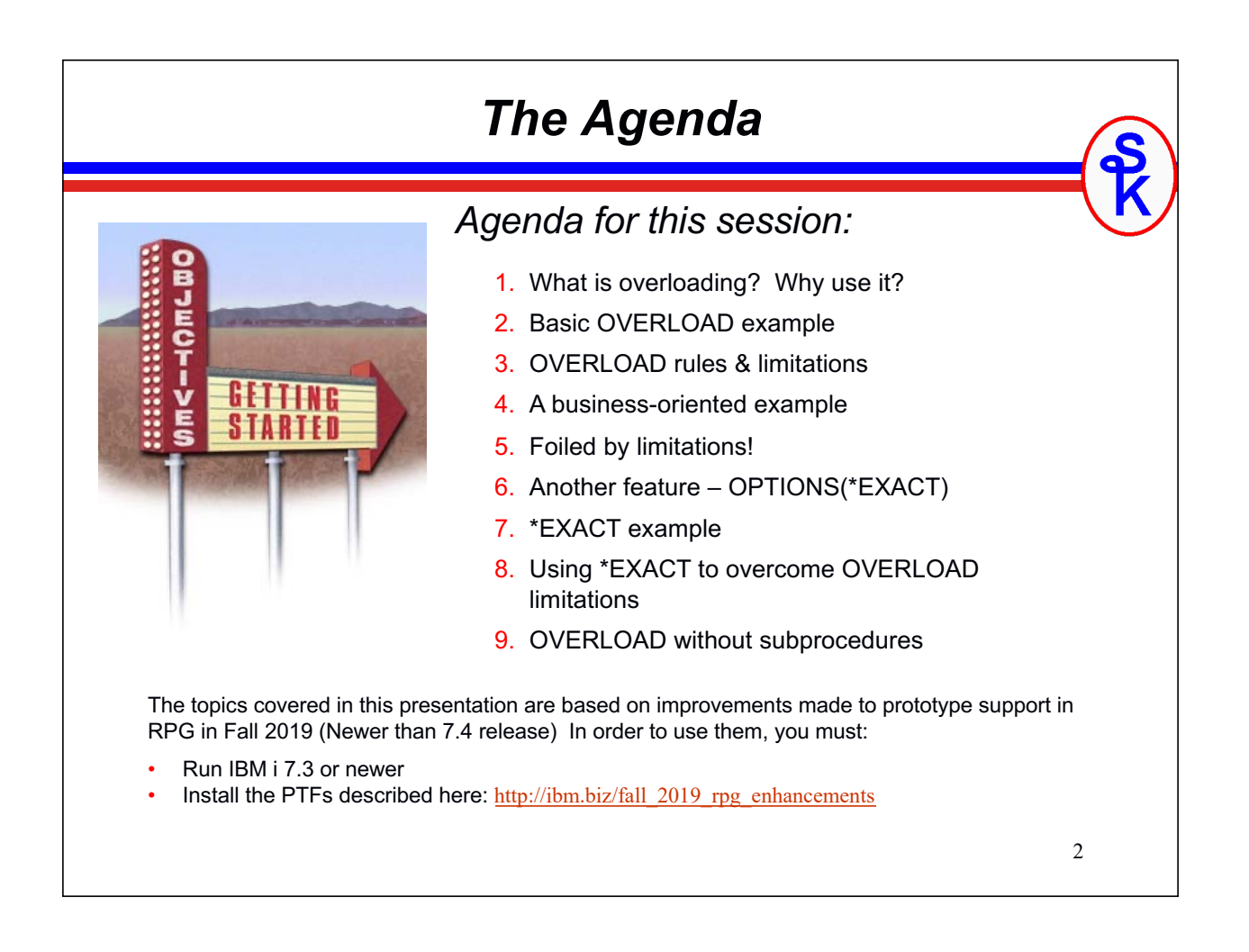

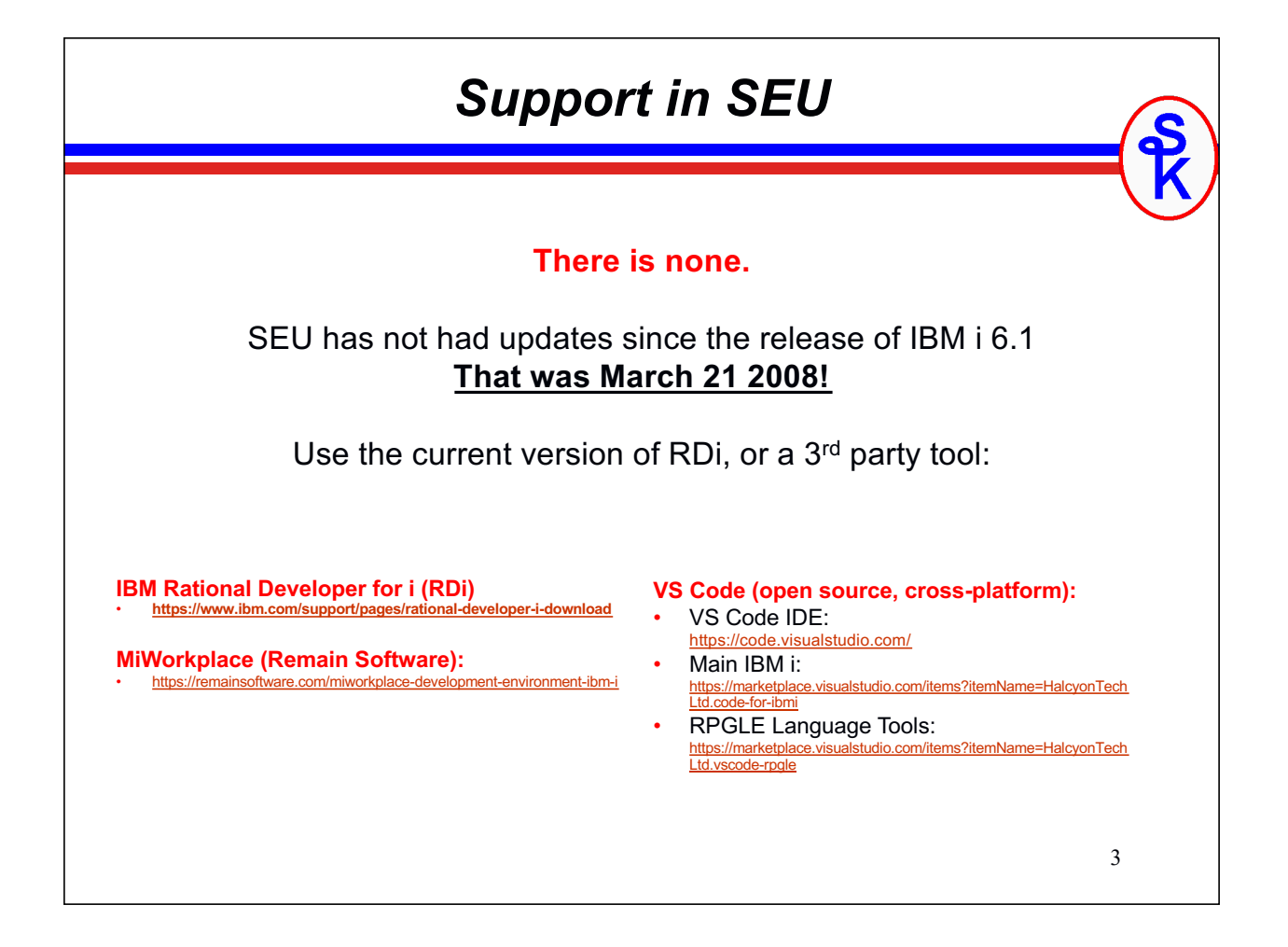

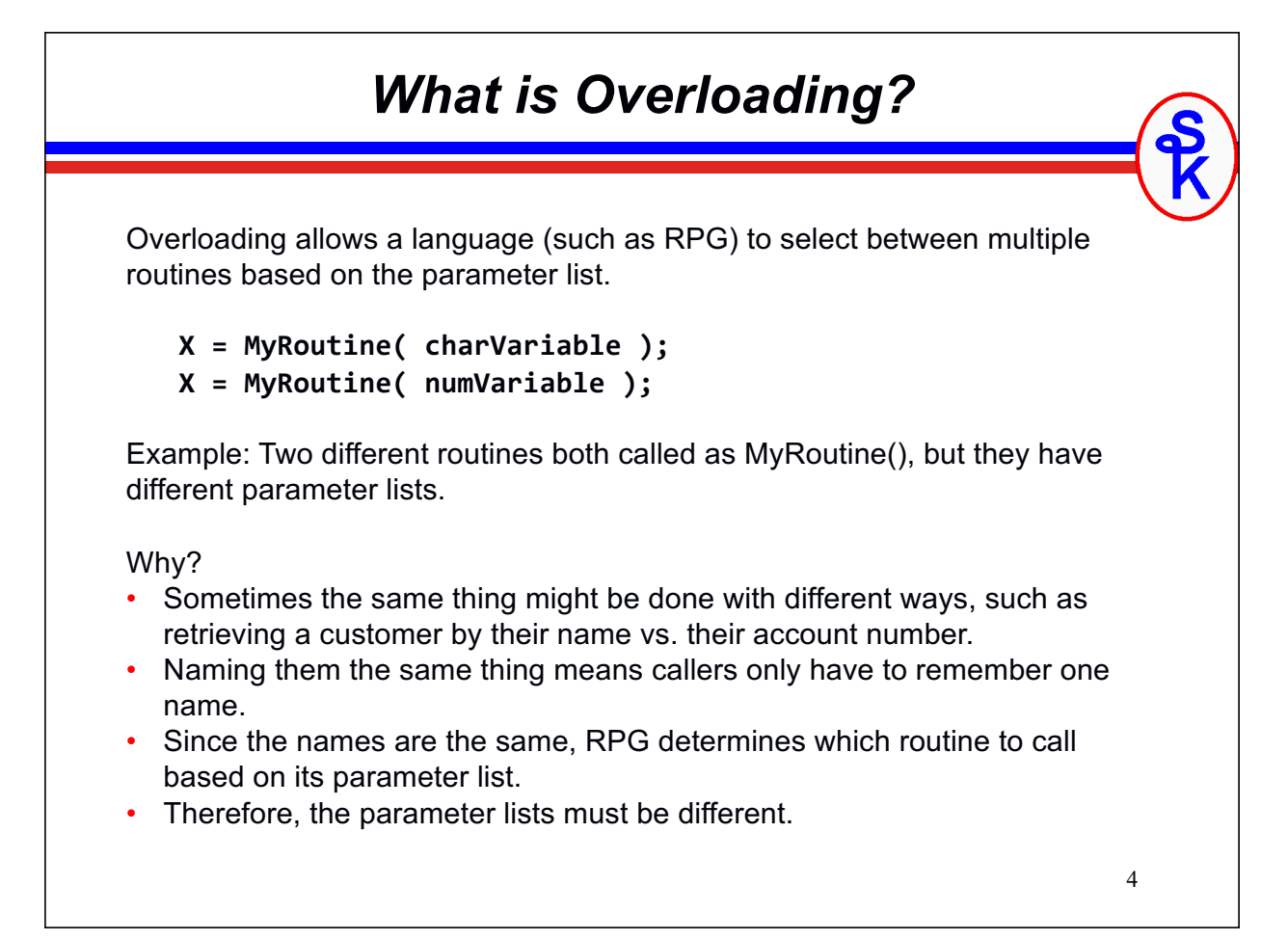

#### *Overloading Use Cases*

Examples of when you might use overloading

- Look up employee different ways (name, number, DOB, SSN, employee number, phone number, etc)
- Look up customer different ways (same idea)
- Add order from existing customer vs new customer
- AddPayment may work differently depending on how payment is made
- AddInventory may be passed parameters telling where items should be placed, or it might determine that itself in another circumstance.
- Formatting strings might take character, number, date or time fields as input depending on the circumstances.

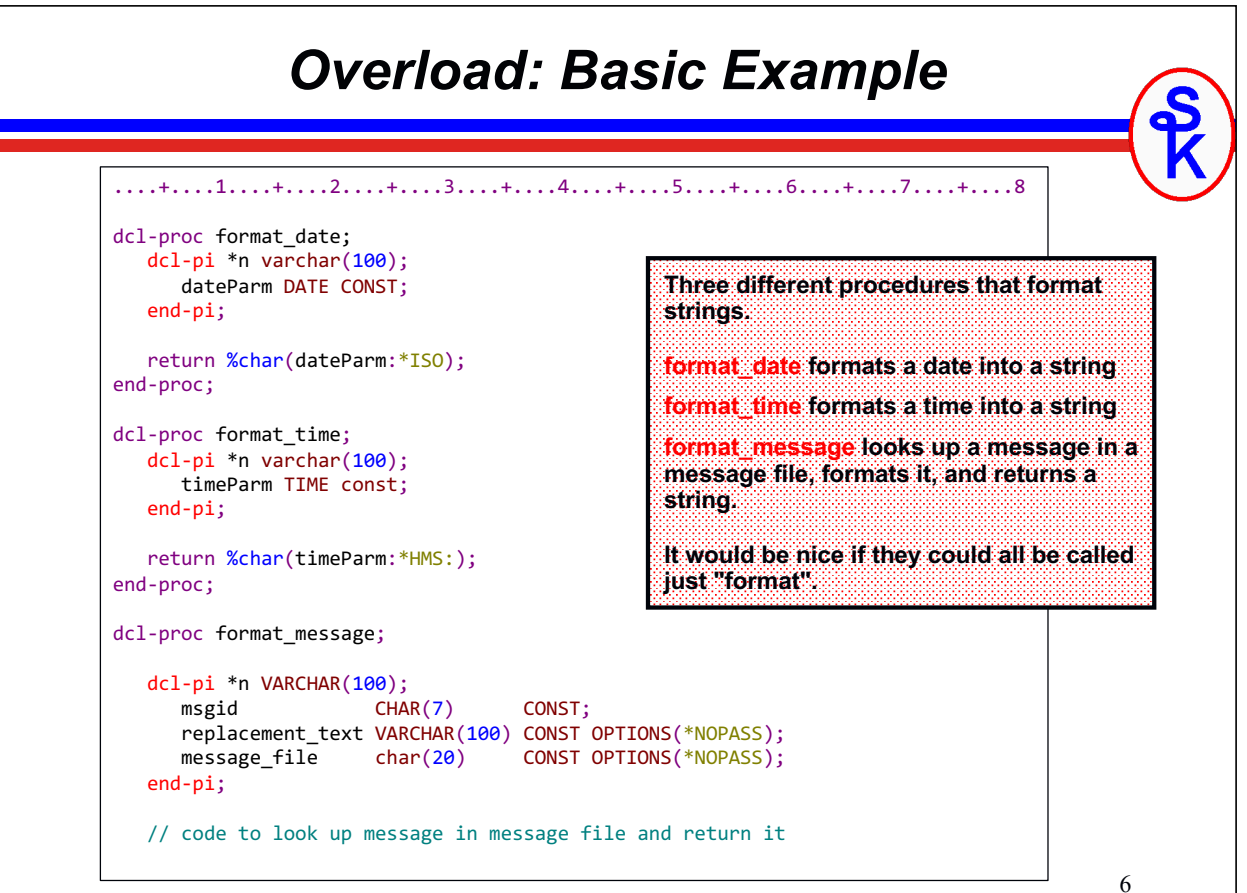

5

#### *Overload: Basic Example*

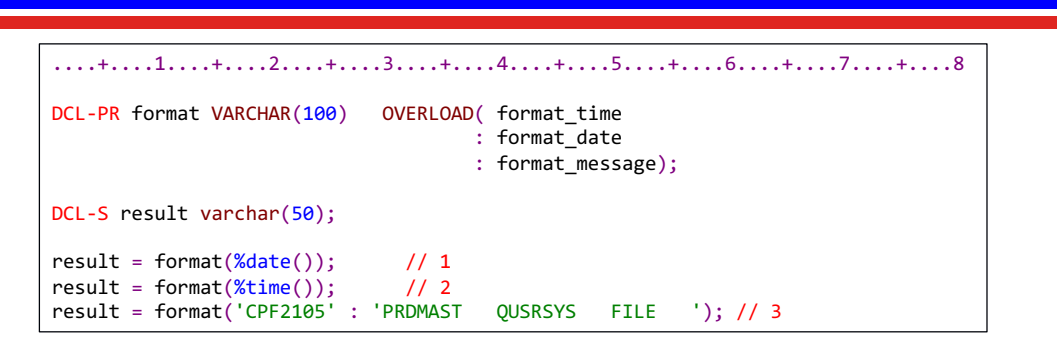

Using overloading all can be called as "format"

- #1 calls format\_date because the parameter is a date
- #2 calls format\_time because the parameter is a time
- #3 calls format\_message because there are 2 character parameters. *(the third parameter had options(\*nopass) so was optional.)*

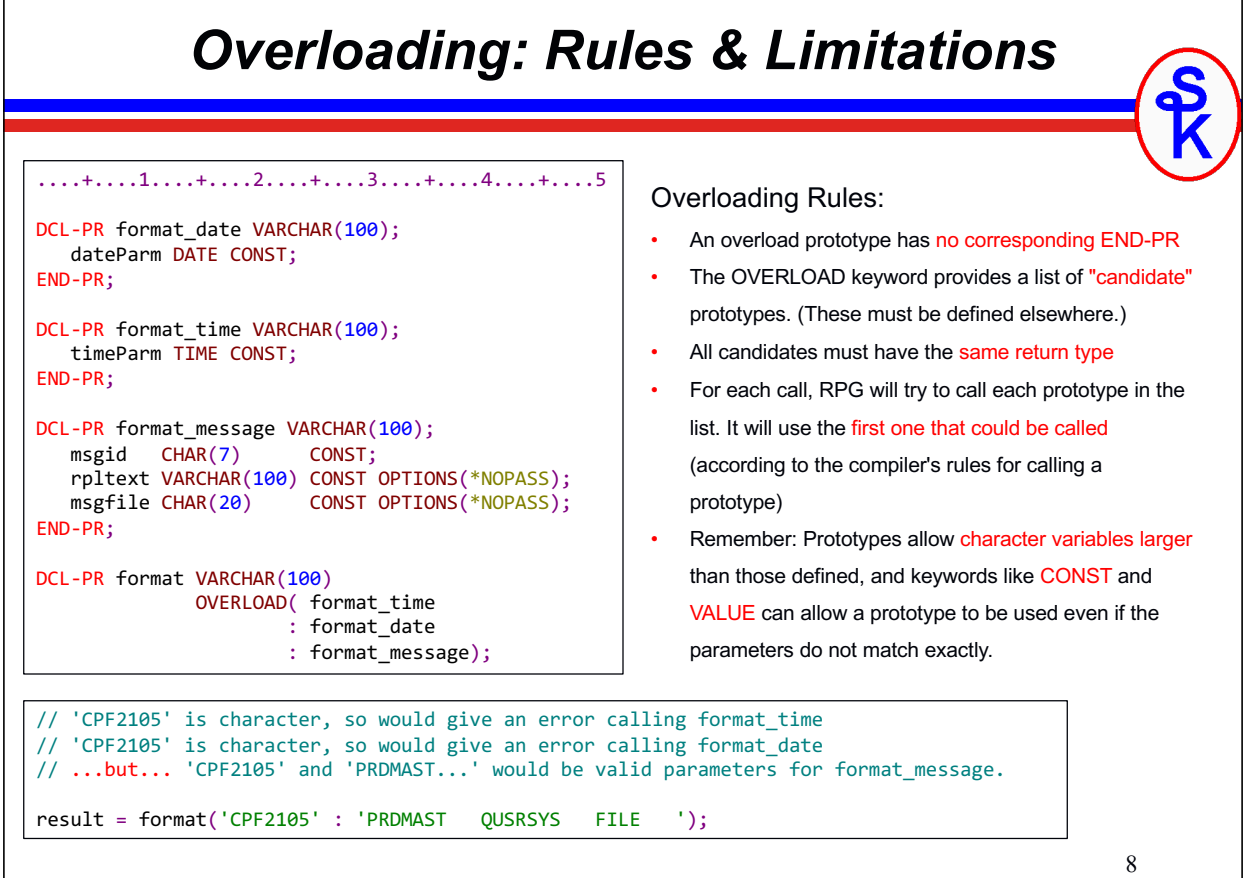

7

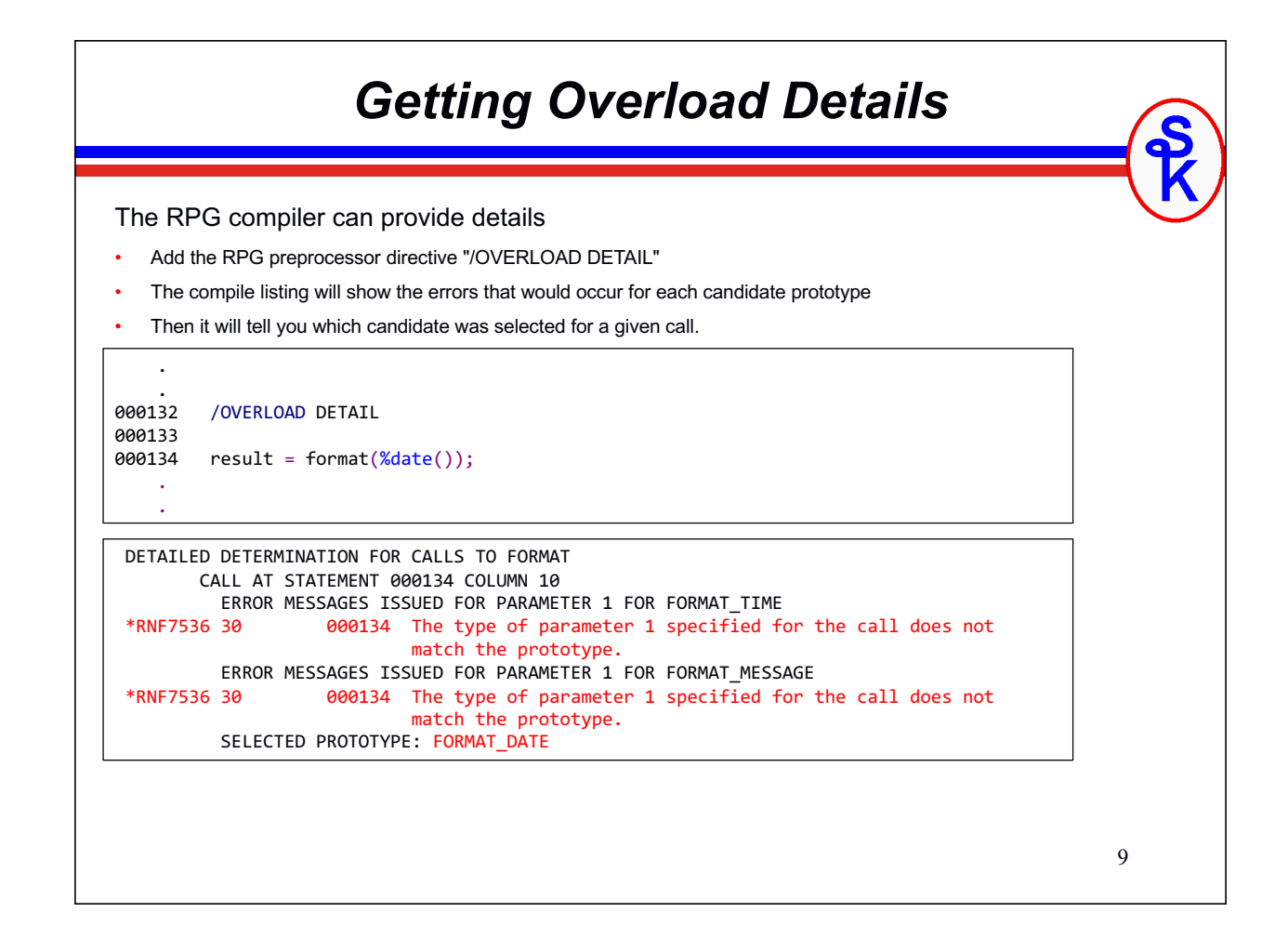

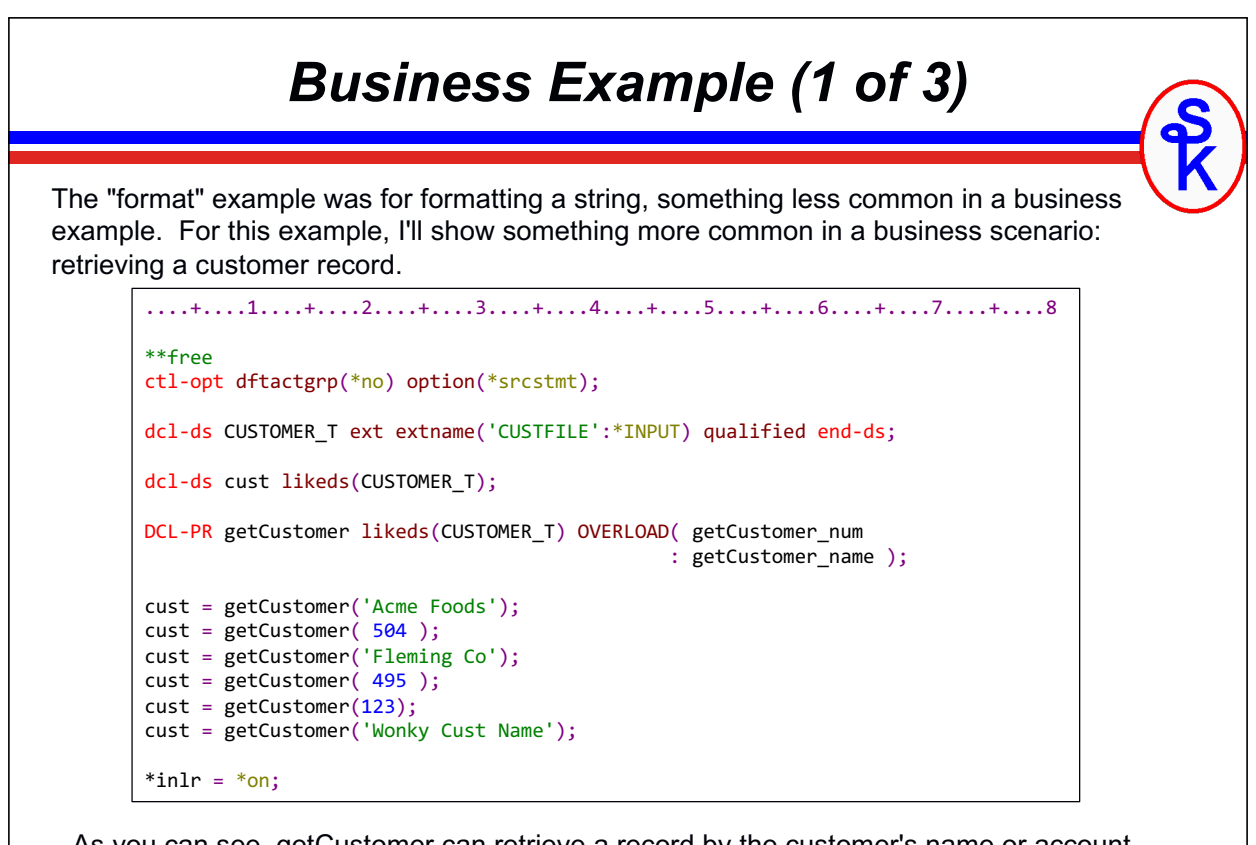

As you can see, getCustomer can retrieve a record by the customer's name or account number.

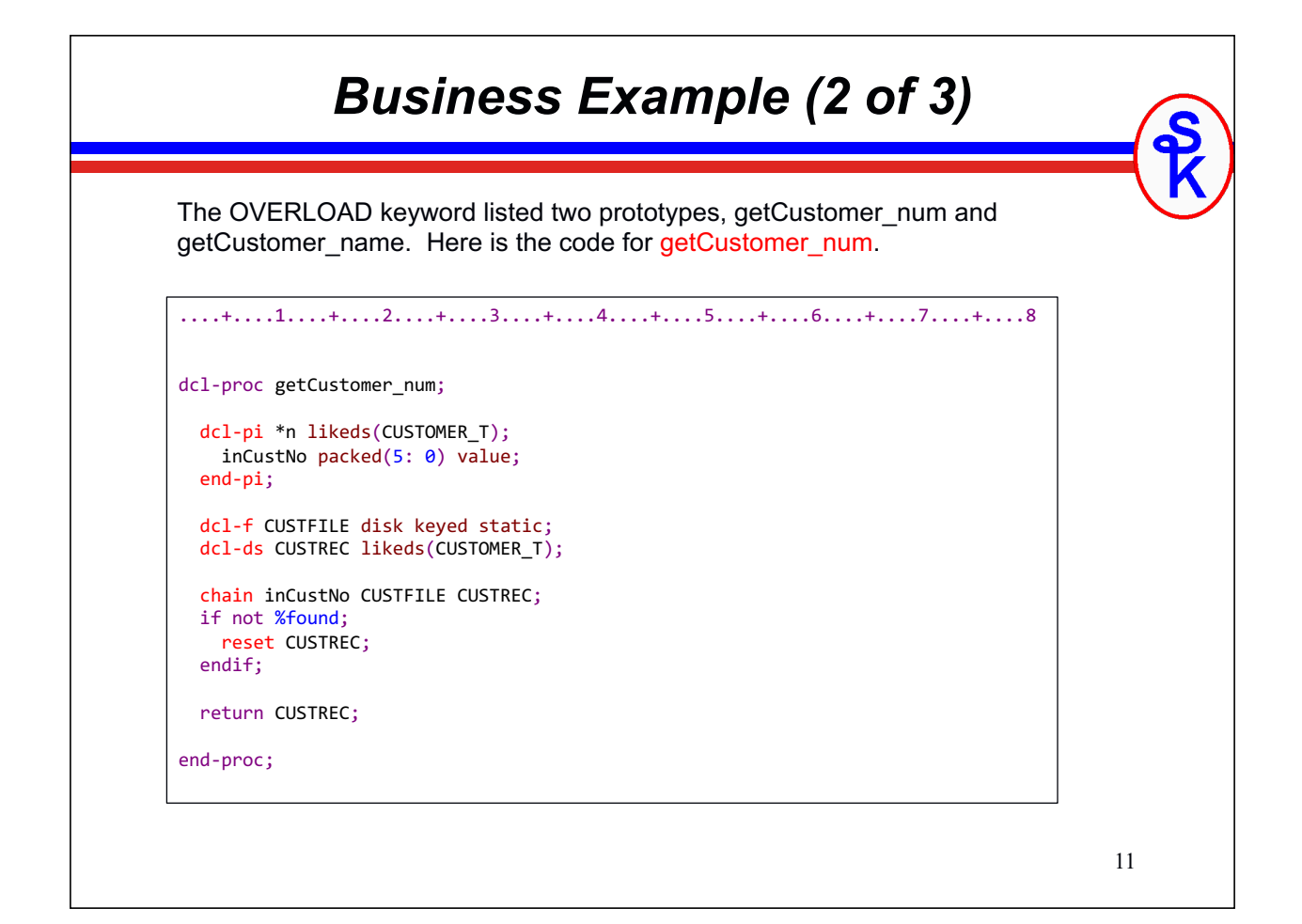

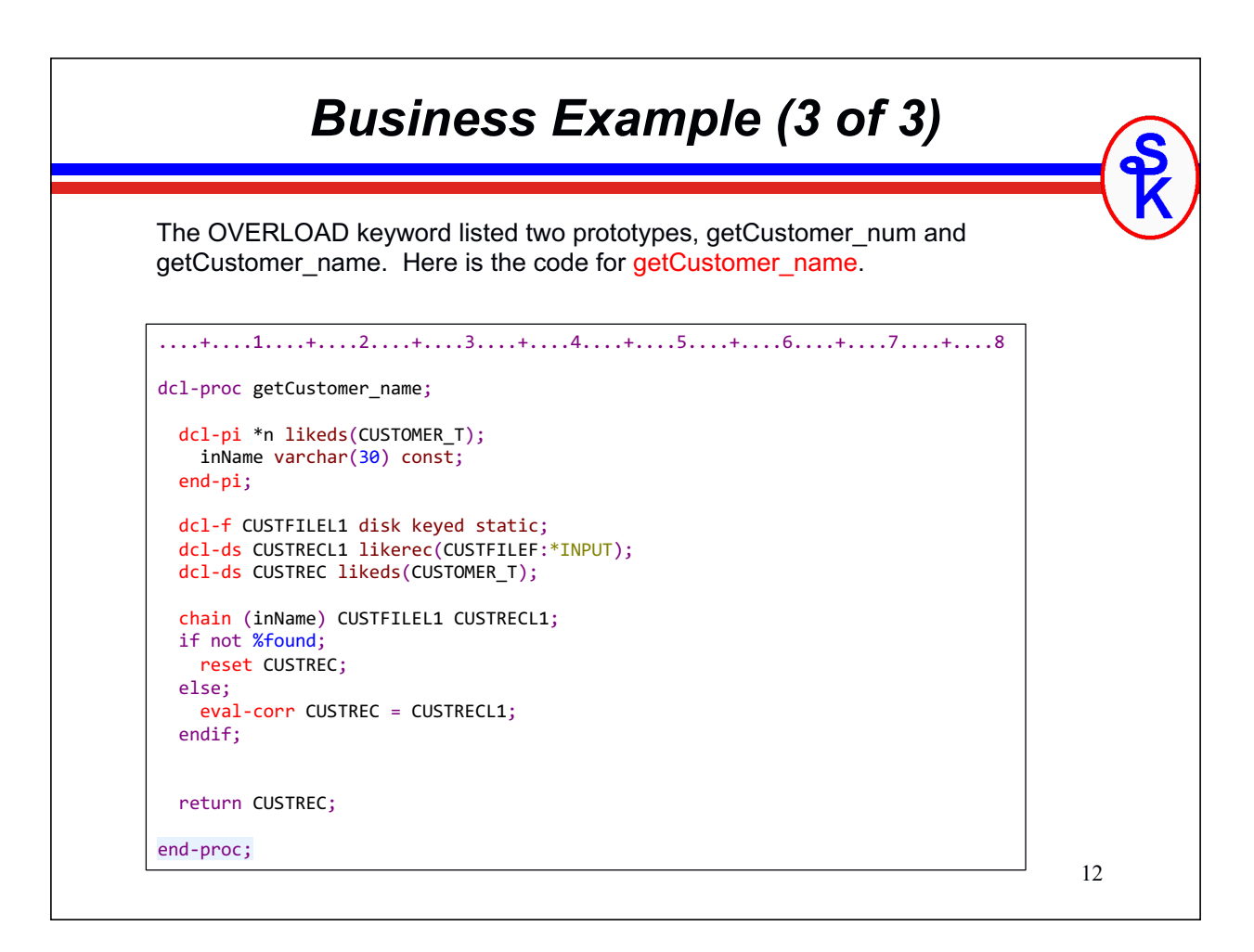

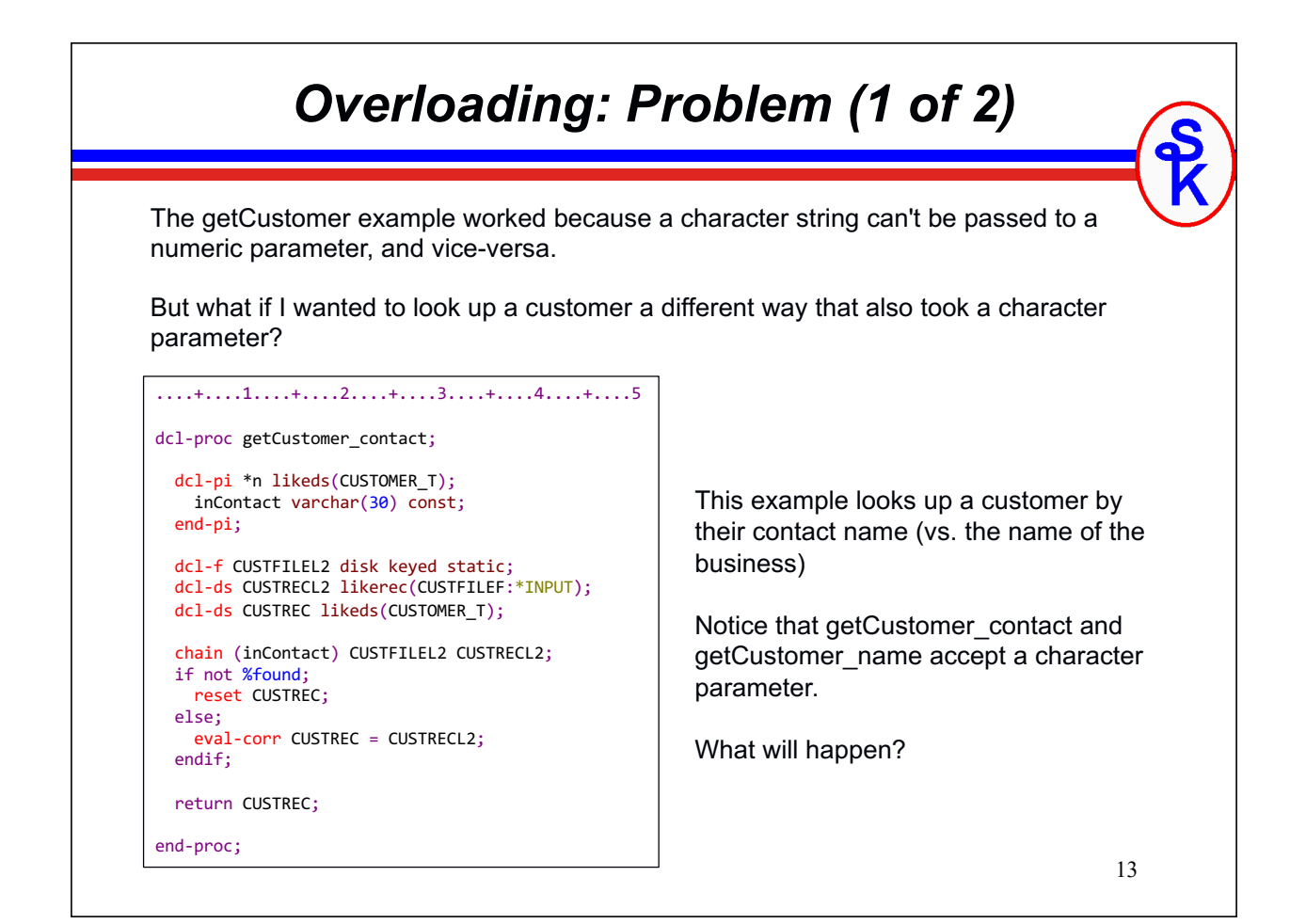

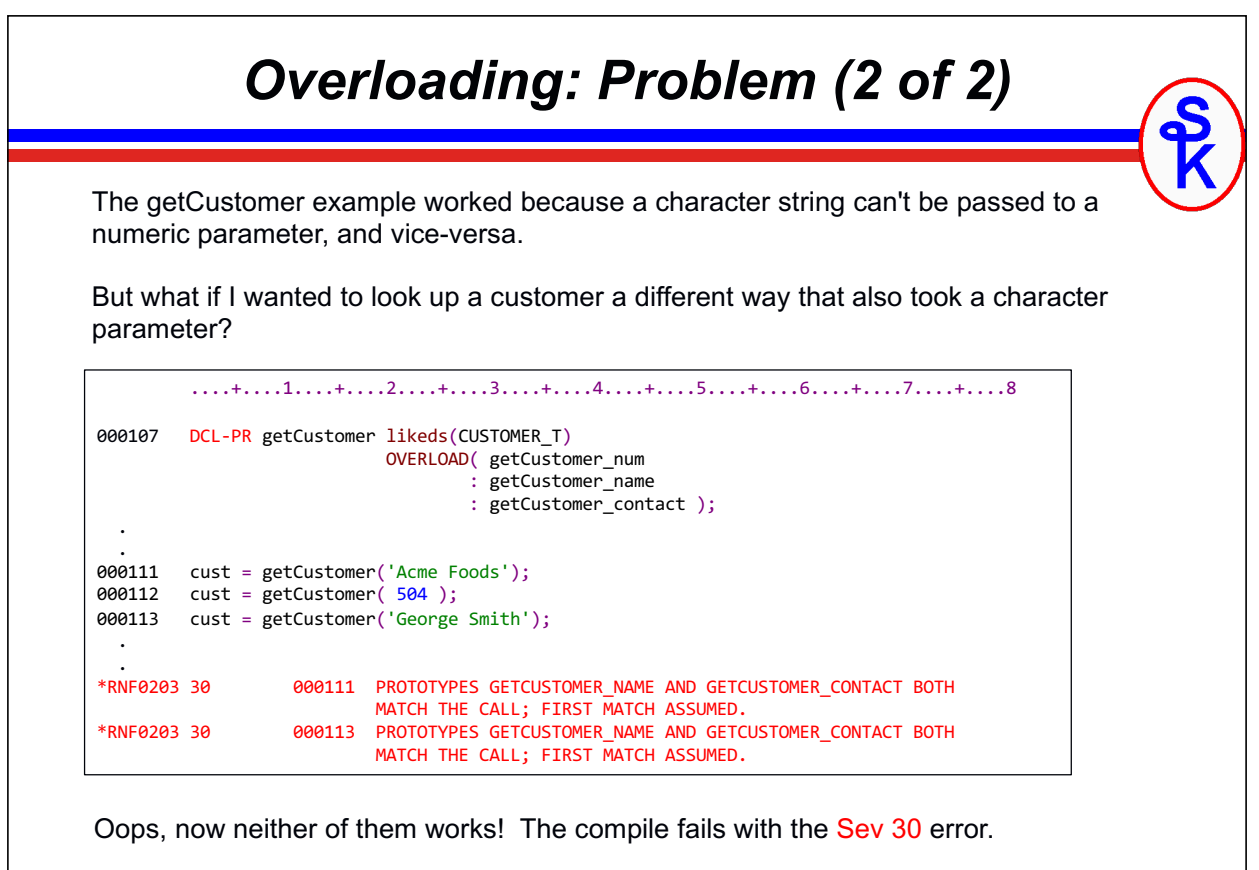

# 15 *Problem: Discussion* Since both getCustomer\_name and getCustomer\_contact would match, the preceding example doesn't work. *Even if the two character parameters were different lengths, it wouldn't work because prototypes allow a longer character field to be used in place of a shorter one!* As you might imagine, this severely limits the value of the OVERLOAD capability. A lot of the times we have different parameters, but they are the same data type. Thankfully, the same update of RPG that provides the OVERLOAD capability also provides another new feature that we can use to help us: OPTIONS(\*EXACT)

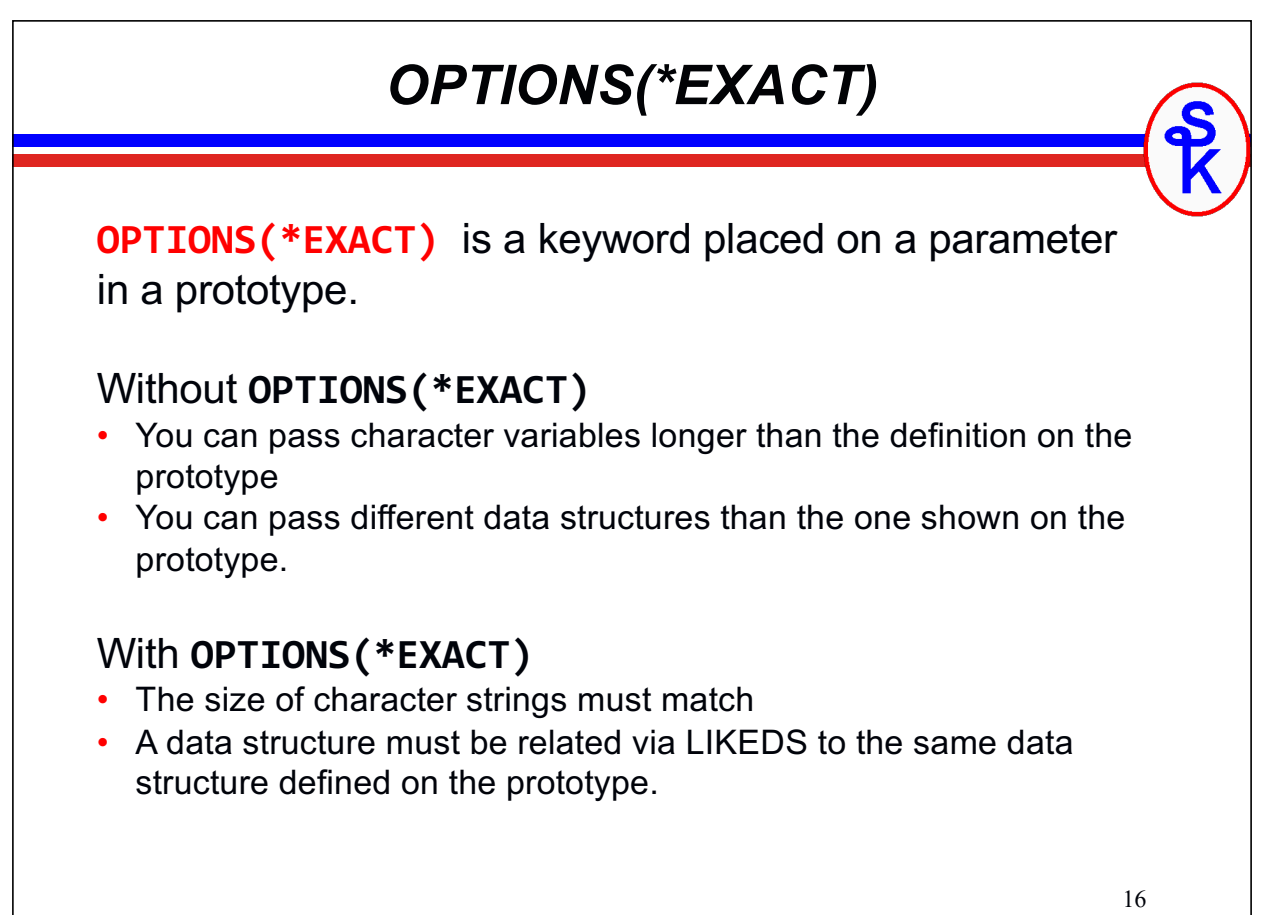

### 17 *OPTIONS(\*EXACT) Example* ....+....1....+....2....+....3....+....4....+....5....+....6....+....7....+....8 dcl-pr p1; parm5 char(5); end-pr; dcl-pr p2; parm5Exact char(5) OPTIONS(\*EXACT); end-pr; dcl-s fld10 char(10) inz('abcdefghij'); p1 (fld10); // Works! You can pass CHAR(10) for CHAR(5) p2 (fld10); // Error! Can't pass CHAR(10) to char(5) due to \*EXACT Without OPTIONS(\*EXACT) you can pass variables longer than the prototype. With OPTIONS(\*EXACT) they must match.

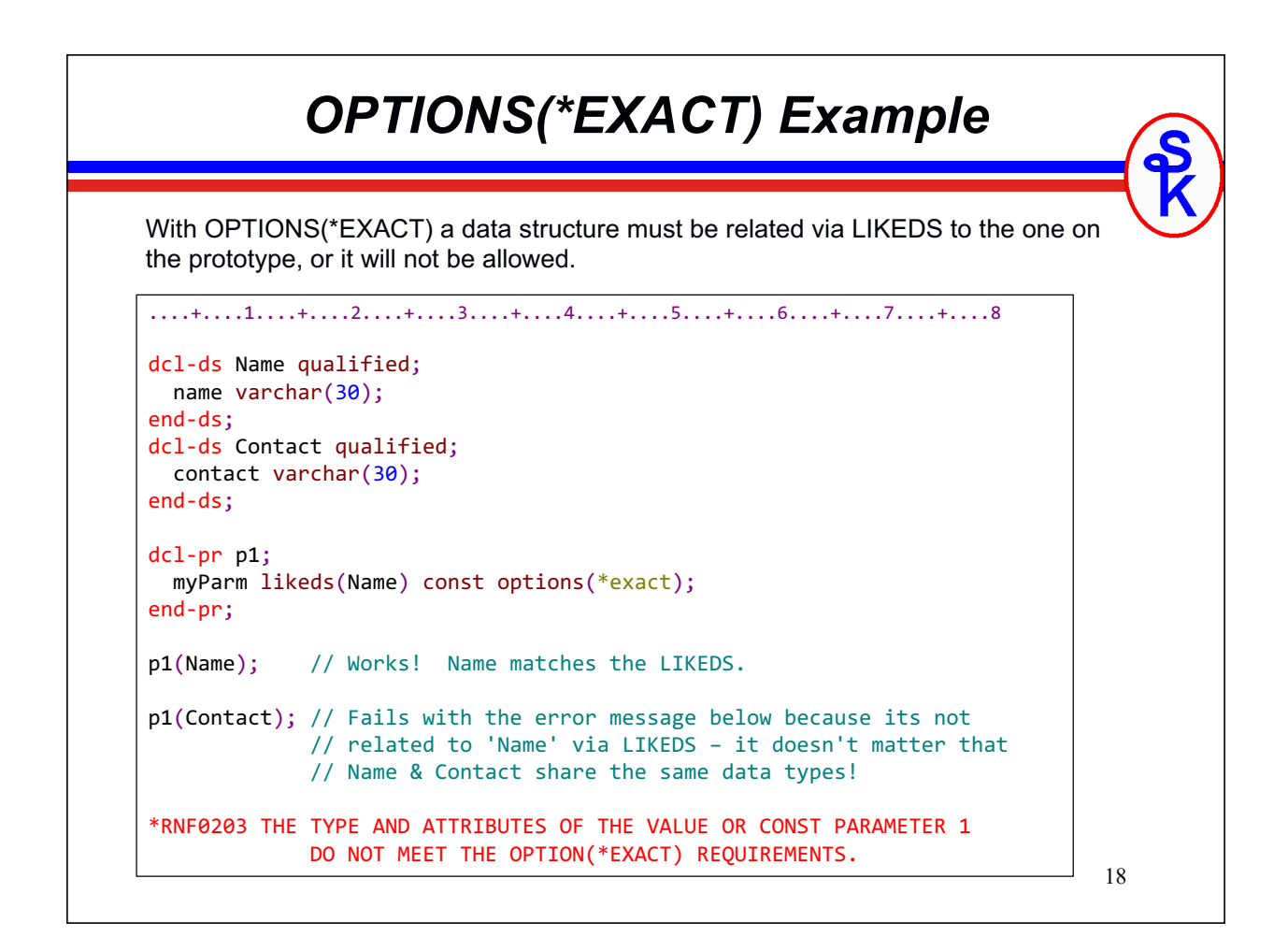

### *\*EXACT with Overloading*

To Review:

- OVERLOAD tries each prototype listed to find one that works.
- OPTIONS(\*EXACT) "tightens" parameter checking on a prototype.

Therefore, if OVERLOAD and \*EXACT are used together:

- Different data structures let us differentiate different candidate prototypes.
- Different size character fields can also be used to differentiate candidate prototypes.

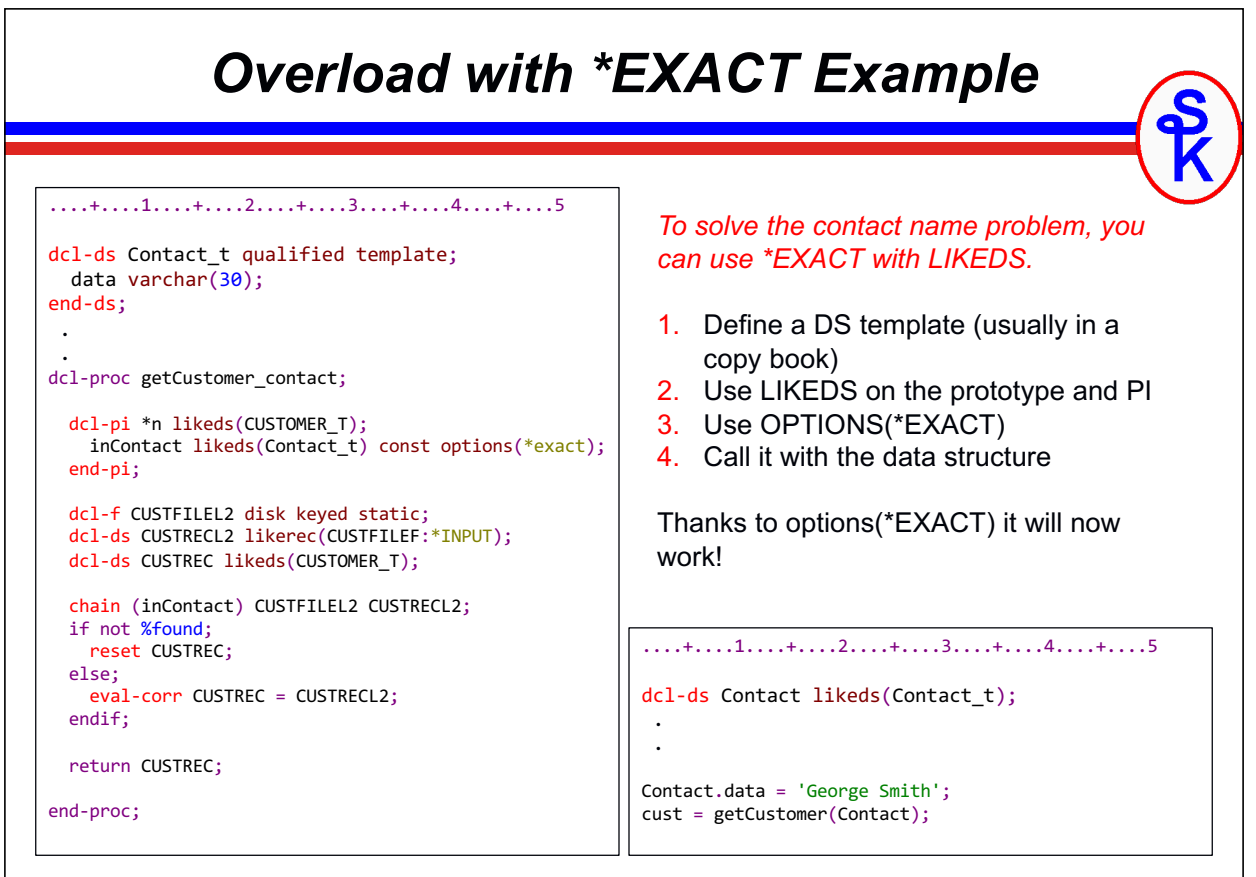

### *Putting it All Together*

To reinforce what has been covered, I'll provide an example:

- A service program (\*SRVPGM) named GETCUSTR gets the customer record
- A copy book (GETCUST\_H) for the service program that includes the "custom data types" (data structure templates), the candidate prototypes and the overload prototype.
- A calling program (OVERLOAD6) that calls the service program

To compile this code:

- CRTRPGMOD MODULE(GETCUSTR)
- CRTSRVPGM SRVPGM(GETCUSTR) EXPORT(\*ALL) ACTGRP(\*CALLER)
- CRTRPGMOD MODULE(OVERLOAD6)
- CRTPGM PGM(OVERLOAD6) BNDSRVPGM(GETCUSTR) ACTGRP(\*NEW)

The code can be downloaded from www.scottklement.com/presentations or typed from the examples on the following slides.

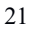

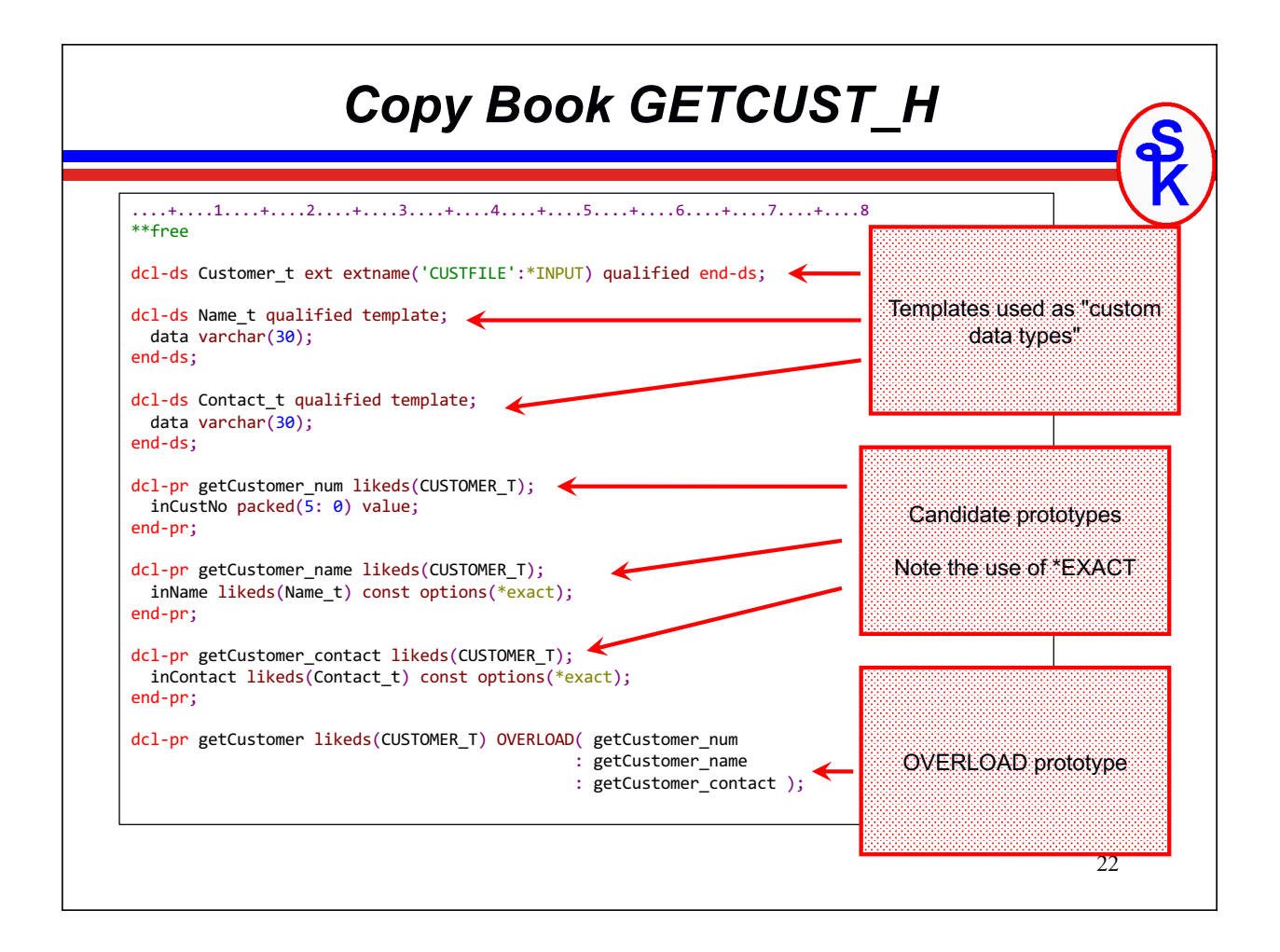

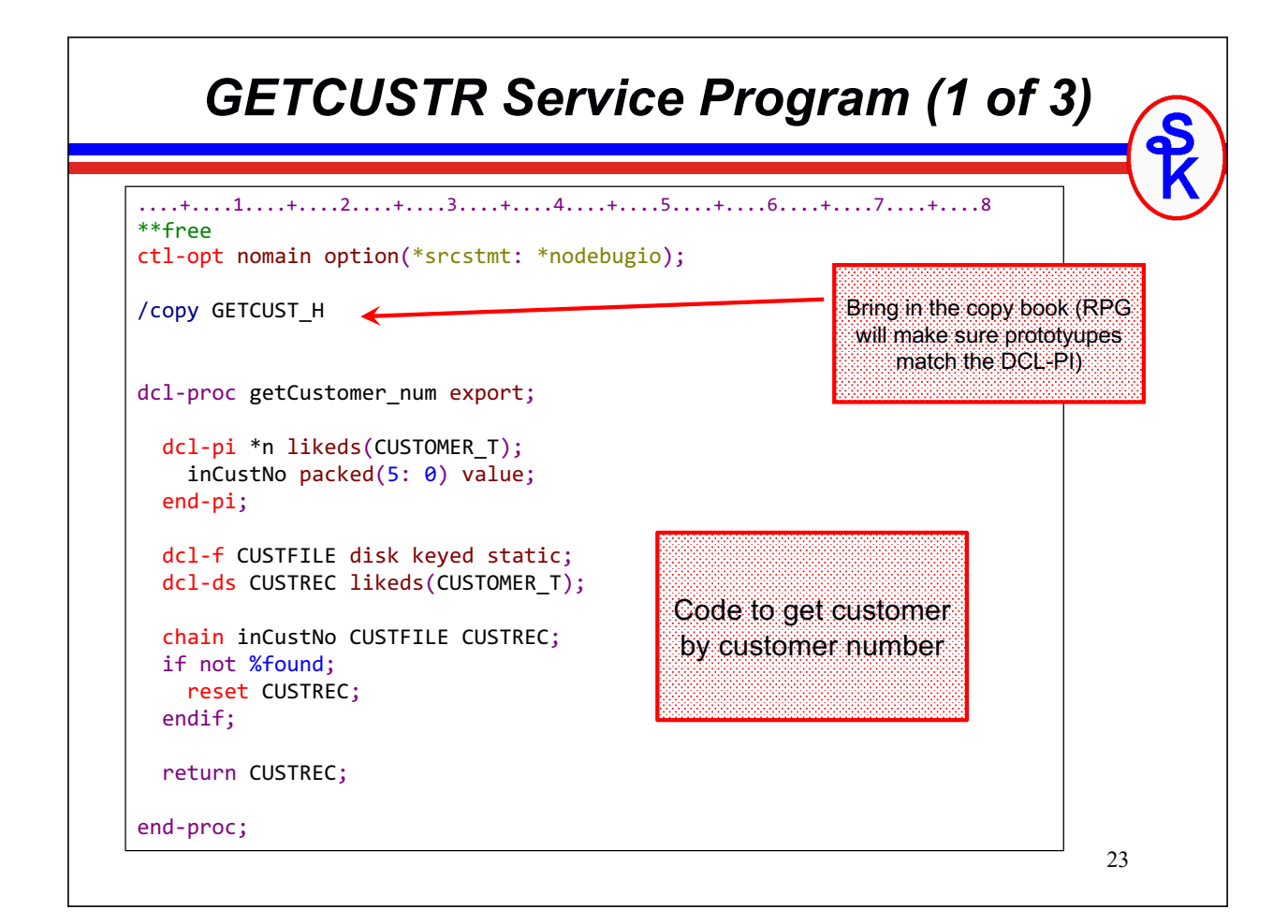

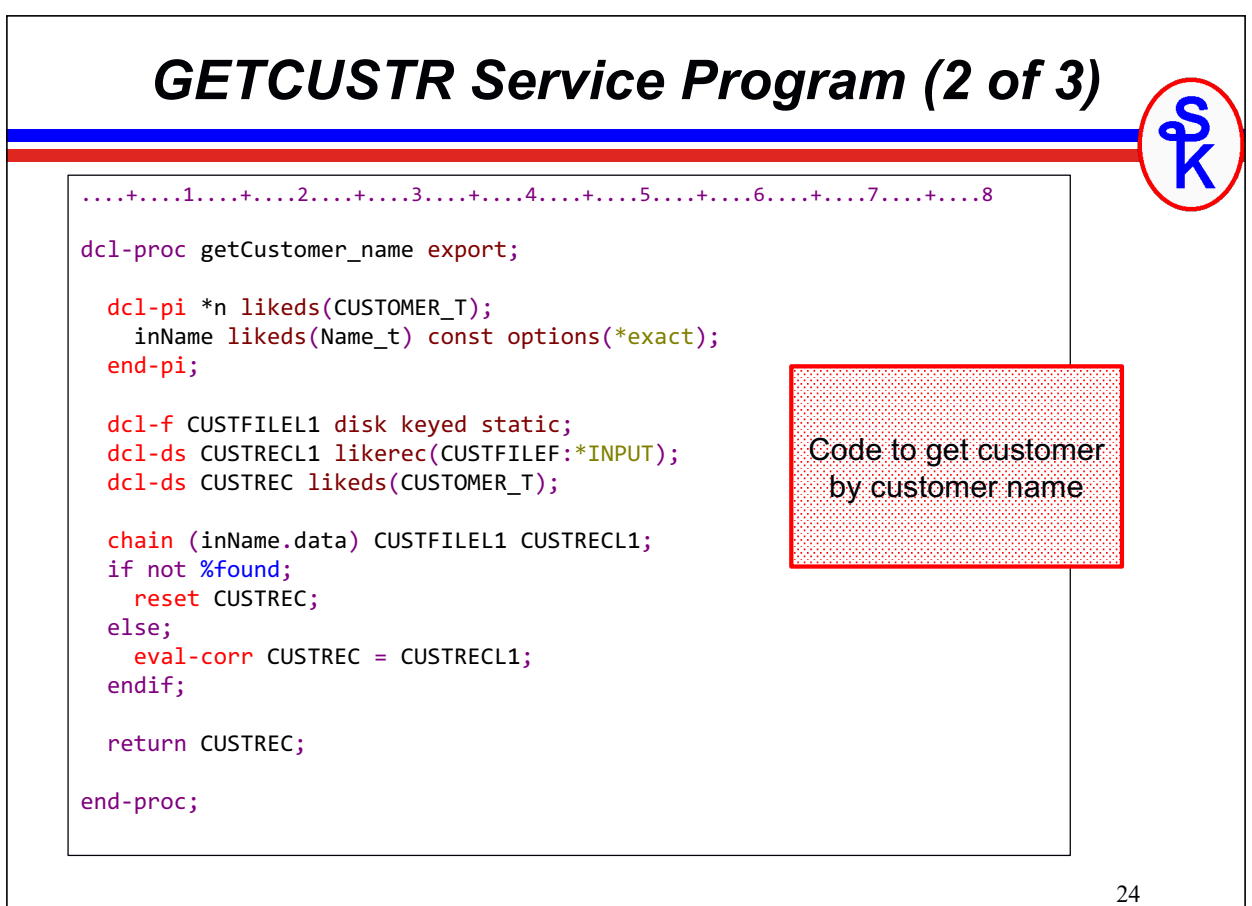

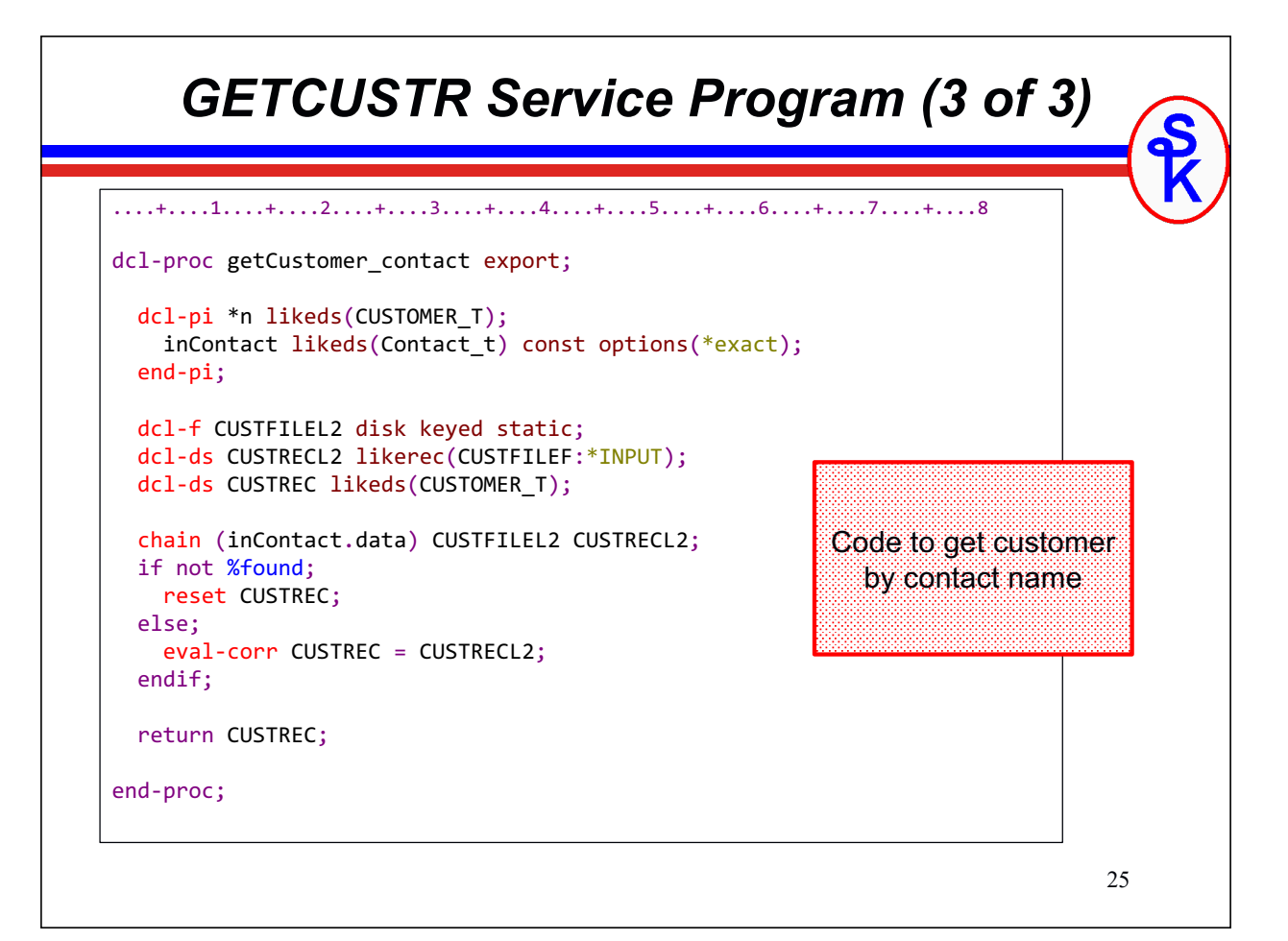

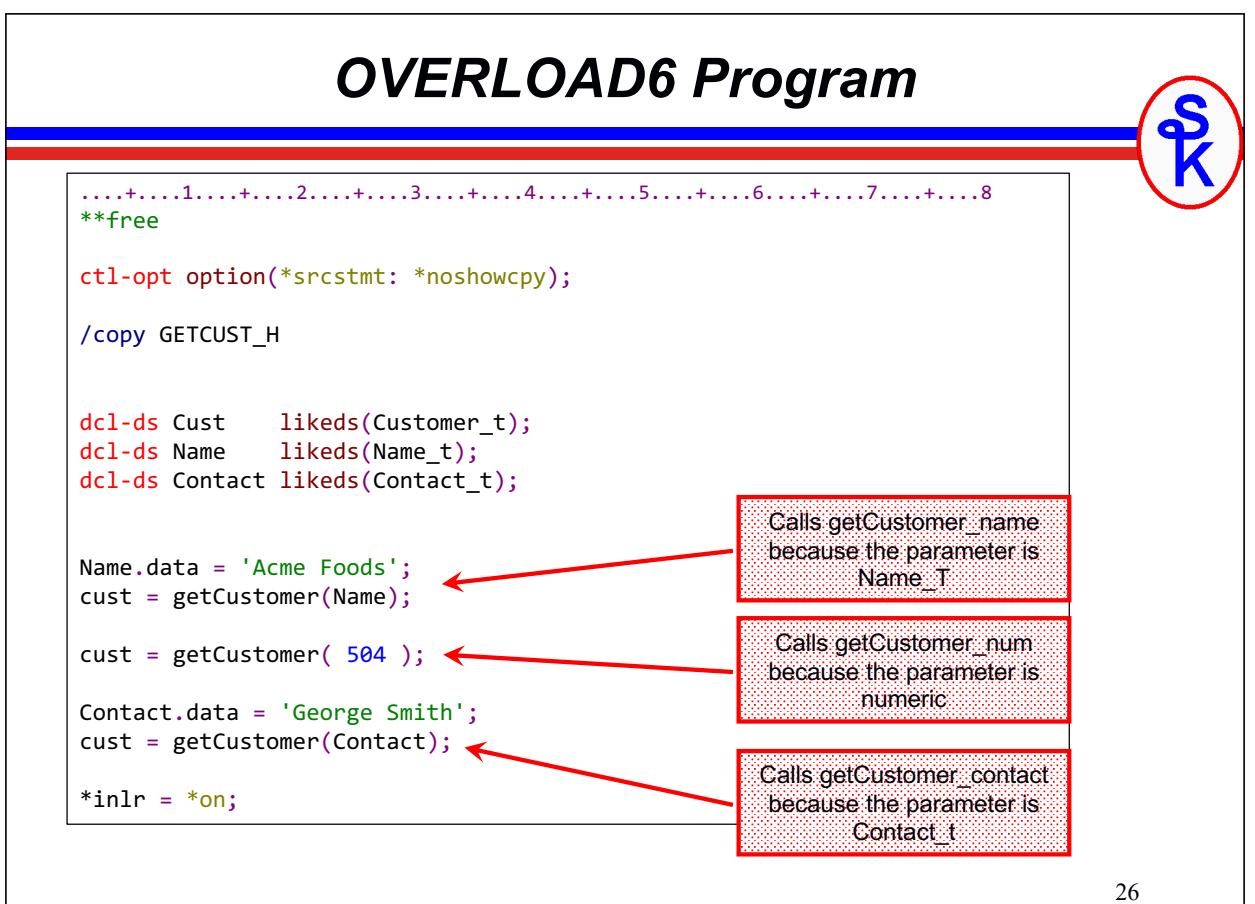

### *Not Just for ILE Procedures*

The preceding examples have shown ILE subprocedures (both local and in a service program.)

Subprocedures are the most common place where overloading is used...

*... but OVERLOAD can be used for any type of prototype.* 

- Procedures (with or without EXTPROC) as shown in earlier examples
- EXTPGM = external program (program calls)
- $EXTPROC(*JAVA) = calls to Java methods from RPG$

*You can even mix different types of calls in one overload statement!*

The same rules apply:

- All must have the same return type (or no return value)
- RPG will try each one, and use the first one that's allowed

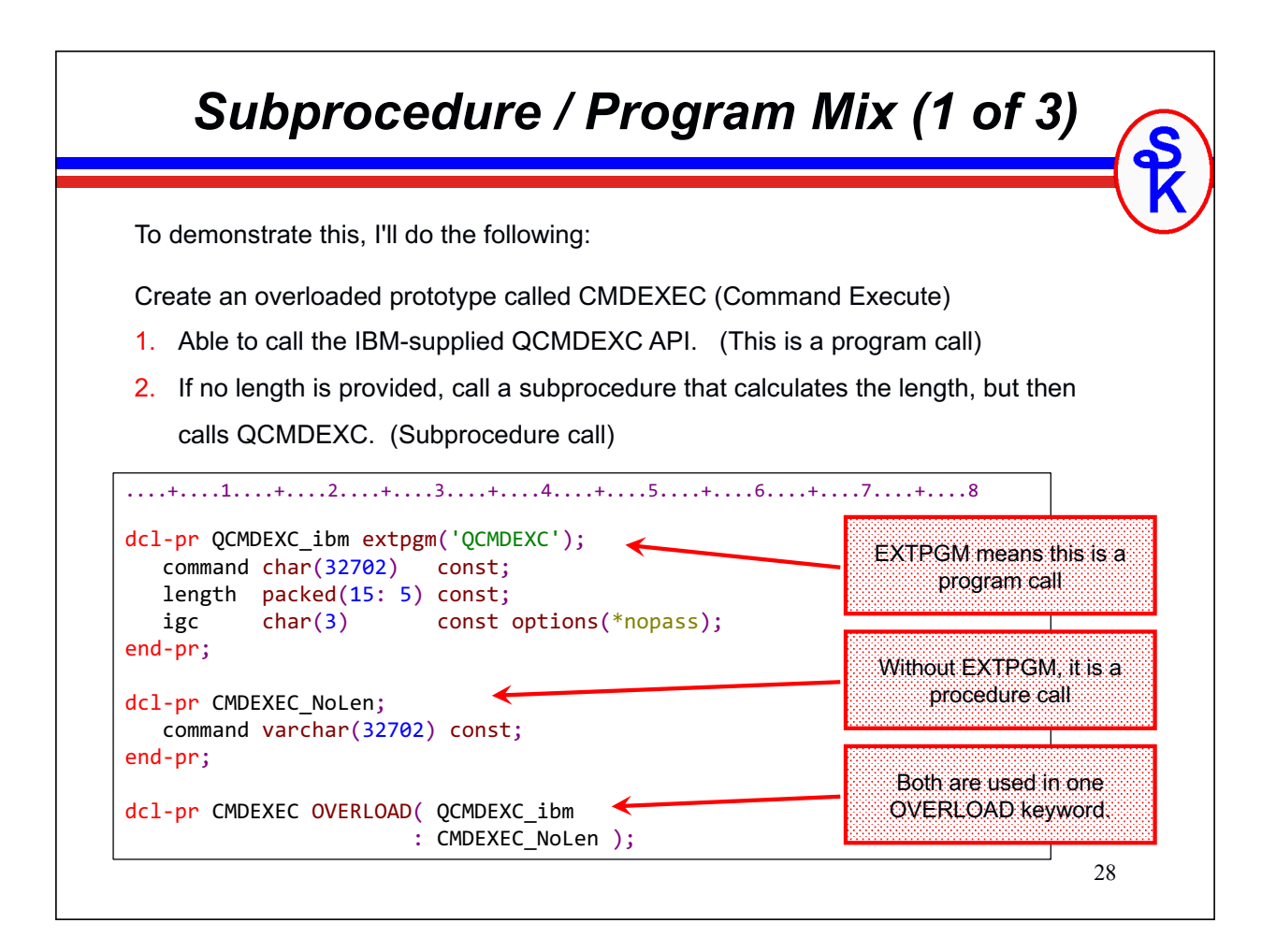

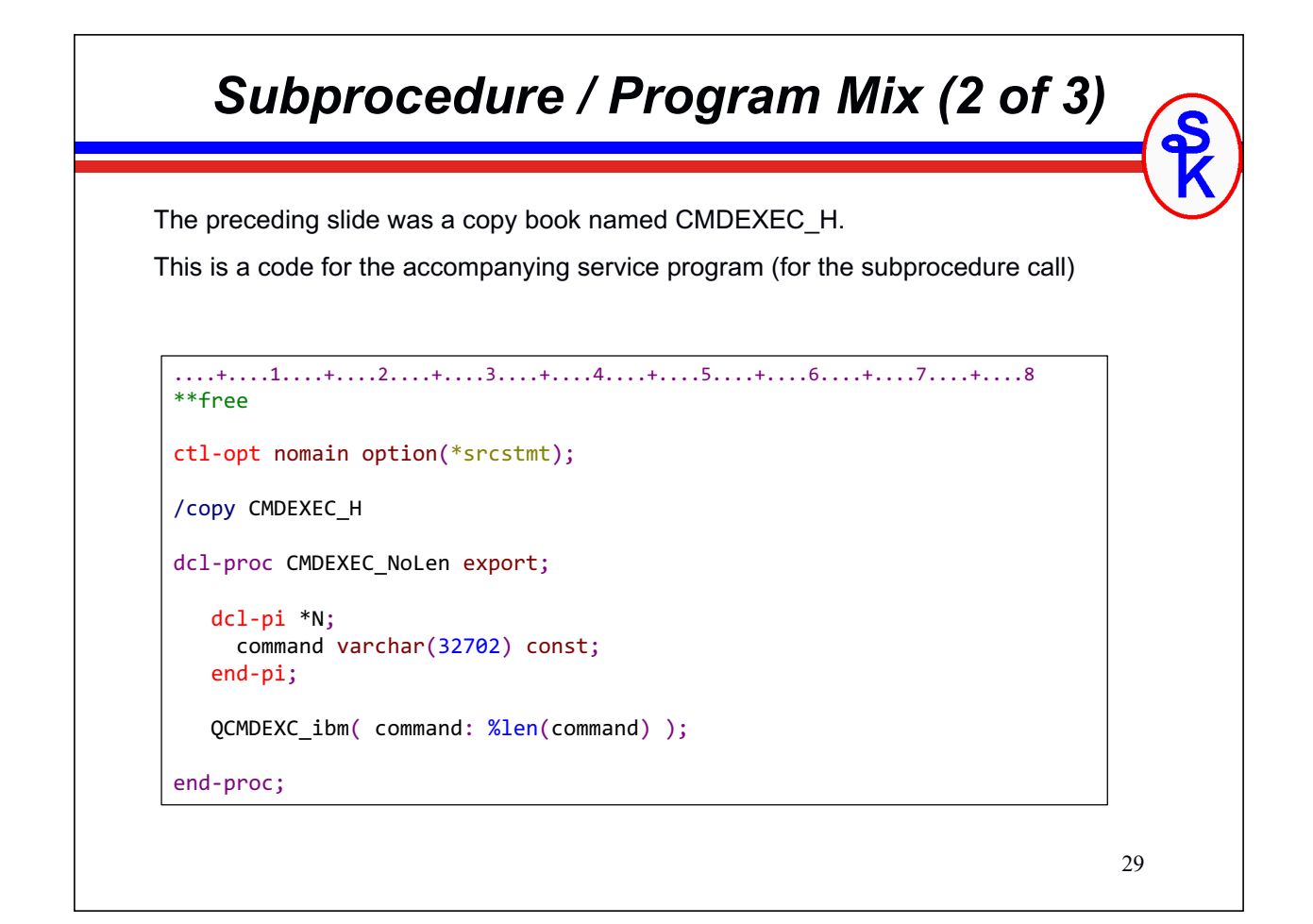

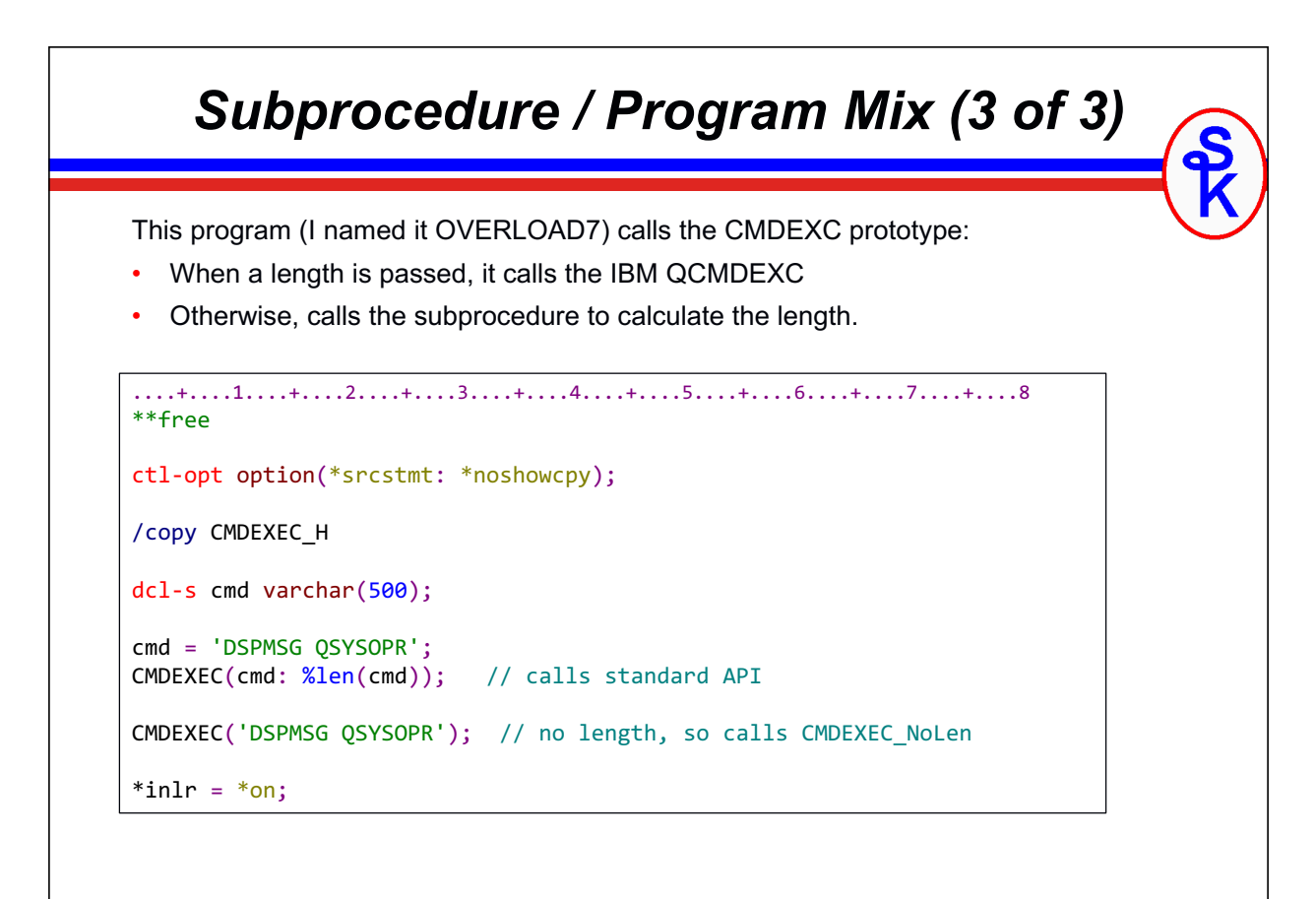

#### *Alternative – options(\*convert)*

OPTIONS(\*CONVERT) is not technically overloading – but could be used the same way!

- Numeric, date, time, and timestamp are converted to character and passed as a character parameter.
- Pointers are converted like options(\*String)
- But only for input parameters
- Only for types that make sense (wouldn't help with data structure parameters, for example.)

In some ways this can serve the same purpose as overloading:

If the main reason for overloading is allowing input parms of different types.

In some ways it does not:

- Doesn't allow output parameters.
- Doesn't allow different numbers of parameters
- Doesn't let you run different code for different parameter types (if both numbers and character are passed as character, how does the procedure know if it's a customer number or name?)
- Doesn't help in the options(\*exact) case like I illustrated earlier, where the parameters were already character, anyway.
	- But if all we wanted to allow was customer number or name, it would've worked well!

31

#### 32 *Options(\*convert) Example (1/2)* dcl-proc getCustomer export; dcl-pi \*n likeds(CUSTOMER\_T); theParm varchar(30) const options(\*convert); end-pi; dcl-f CUSTFILE disk keyed static; dcl-f CUSTFILEL1 disk keyed static; dcl-ds CUSTREC likeds(CUSTOMER\_T); dcl-ds CUSTRECL1 likerec(CUSTFILEF:\*INPUT); dcl-s myCustNo packed(5: 0); dcl-s isNumber ind; // I need to either CHAIN CUSTFILE or CUSTFILEL1, depending on // if it's the customer name or number. // How do I know which one?? // One way would be to test the data to see if it's a number... // ... Though, if a customer had numbers in their name it'd still not work

#### 33 *Options(\*convert) Example (2/2)* // is "theParm" the customer number or name? monitor;  $myCustNo = %dec(theParam:5:0);$ isNumber =  $*on$ ; on-error; isNumber =  $*$ off; endmon; clear CUSTREC; if isNumber; chain myCustNo CUSTFILE CUSTREC; else; chain (myName) CUSTFILEL1 CUSTRECL1; eval-corr CUSTREC = CUSTRECL1; endif; return CUSTREC; end-proc;

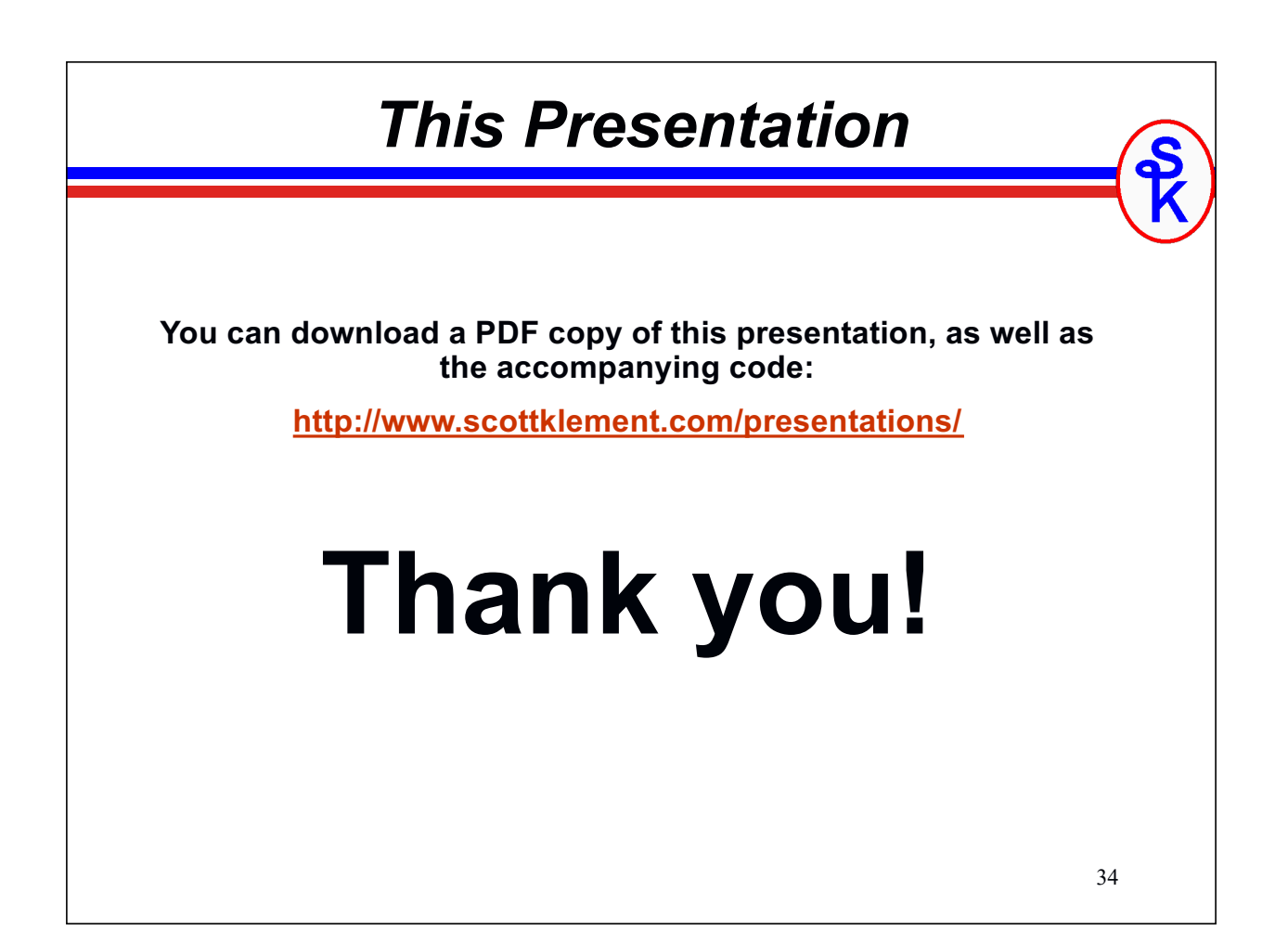